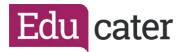

## How to ... Upload Pupils' Prior Attainment Data

Pupils' prior attainment information stored in your MIS cannot be automatically synced with Educater. This guide will explain how to upload pupils in-bulk and how to update individual pupils 'data.

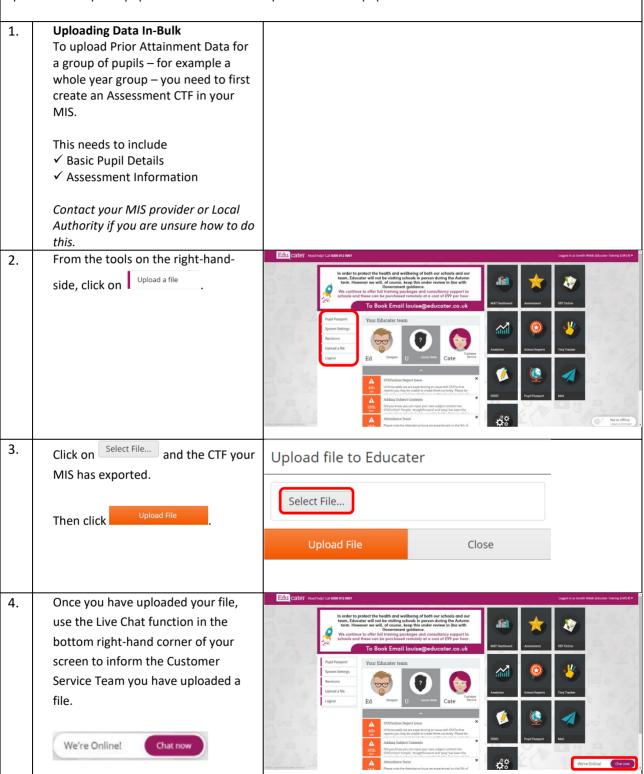

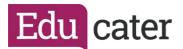

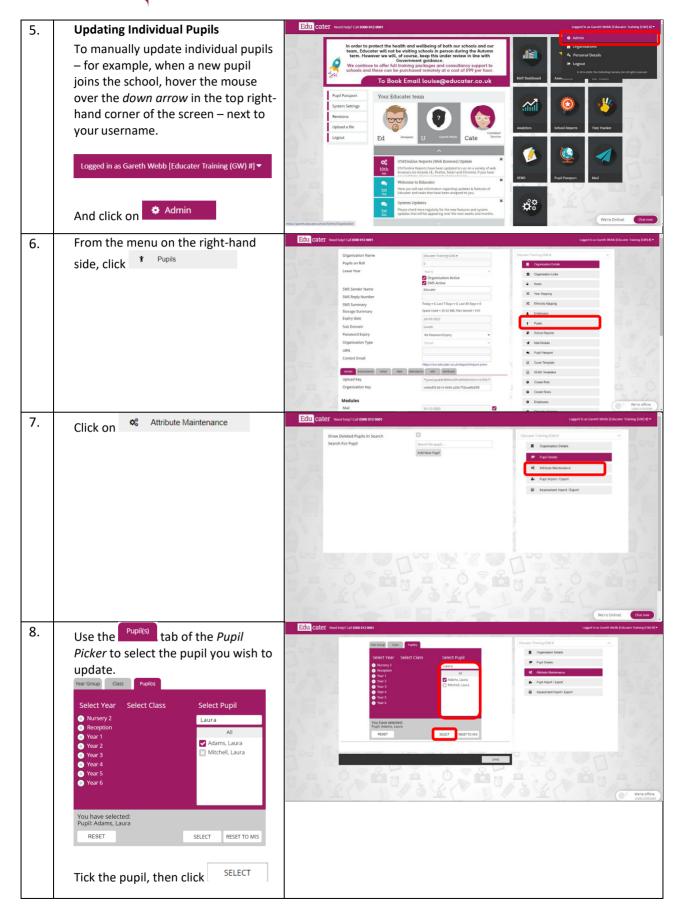

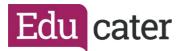

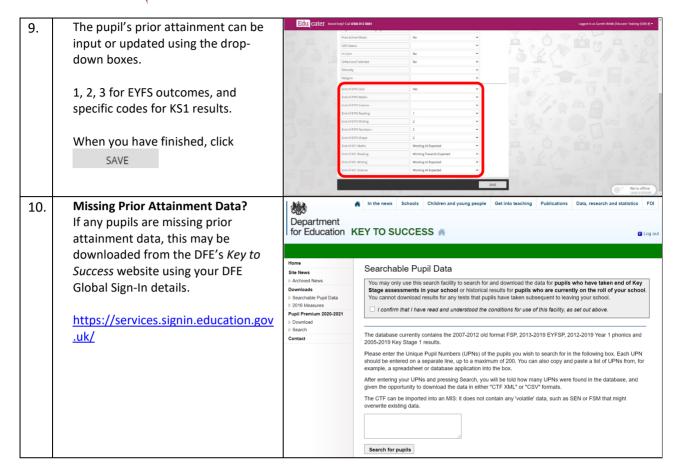